# **Интернетот не е само игра...**

# Кликај безбедно!

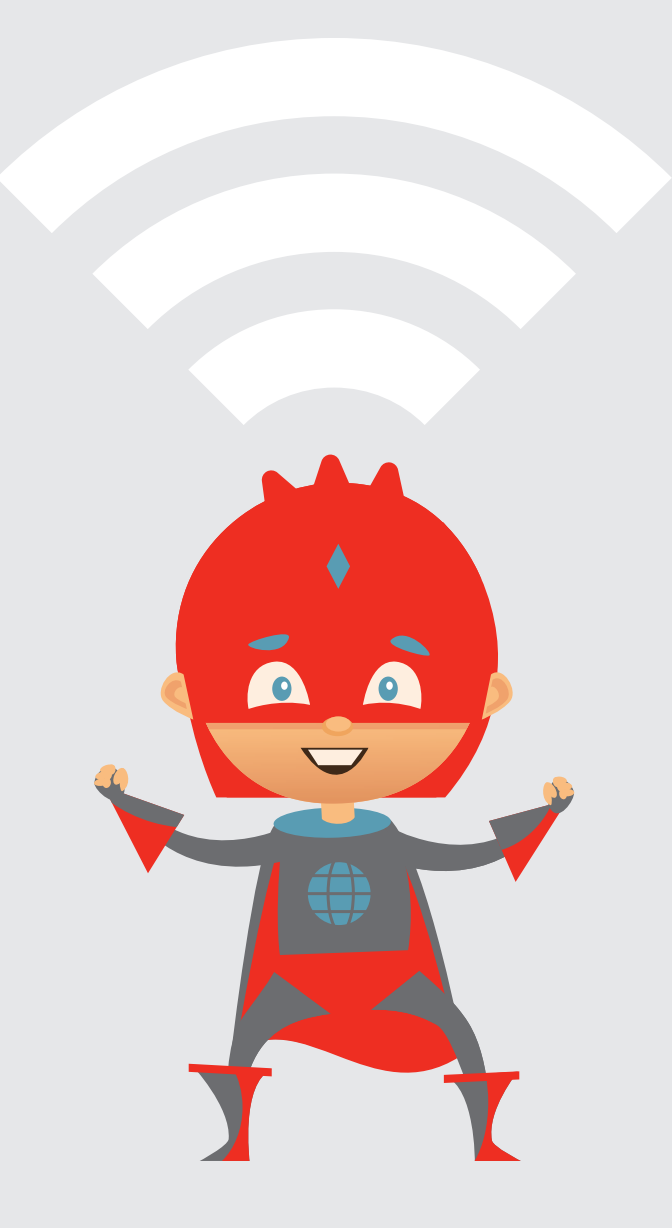

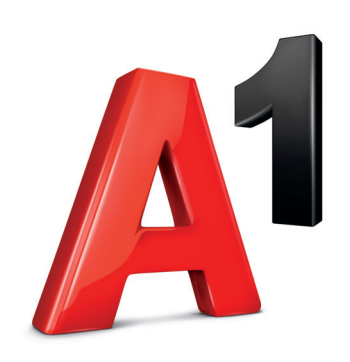

Од: А1 До: Сите деца кои ја читаат оваа брошура

Предмет: Сурфај со нас на светската мрежа!

Сигурно веќе си чул нешто за Интернетот. Дали можеби веќе си сурфал на Интернет? Што правеше таму? Дали бараше одговори, играше игра или можеби прати е-порака преку "Вибер" (Viber), "Ватс-ап" (WhatsApp) или "Снепчет" (Snapchat) на другиот крај на светот?

Интернетот е одлична работа и таму секогаш има да се открие нешто ново. Но, понекогаш има и нешта што се страшни или непријатни. За ова важи следното: сè што е забрането во вистинскиот живот, забрането е и на Интернет. И многу важно: помага ако за тоа разговараме заедно!

Во оваа брошура ќе дознаеш како да бидеш креативен на Интернет и на што мораш да внимаваш при сурфањето на светската мрежа. Нетмен е тука со тебе и ќе ти открие многу совети и трикови за Интернетот и со нив ќе можеш заедно да одгатнуваш загатки и да решаваш задачи за Интернетот.

Дали имаш прашања? Дали би сакал да ни кажеш нешто важно? Тогаш едноставно напиши ни е-порака на netman@a1.mk.

Ти посакуваме многу забава при одгатнувањето и сурфањето!

Твојот тим на А1, Интернет за сите

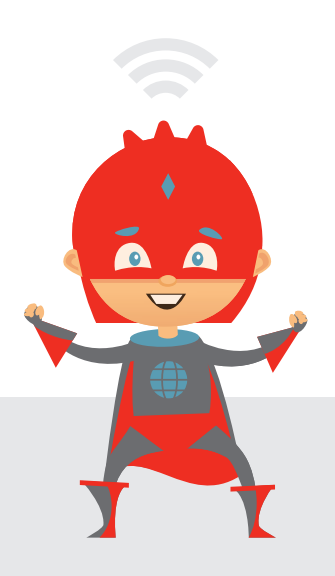

- Здраво, моето име е Нетмен. Јас го имам видено целиот Интернет. Ги знам и неговите добри и неговите лоши страни. Задоволство ми е да го споделам моето знаење со тебе. Јас правам така: веднаш запишувам сè што ќе дознам за Интернетот. Тоа никогаш не здосадува и уште веднаш ќе ти кажам дека ќе те земам со себе на мојата Интернет-авантура. Дали сакаш да ги знаеш моето име или мојата лозинка? Значи: моето име и мојата многу силна тајна лозинка се: Нетмен, Спајдермен1234. Упс, можеби не требаше да ги откријам сега?

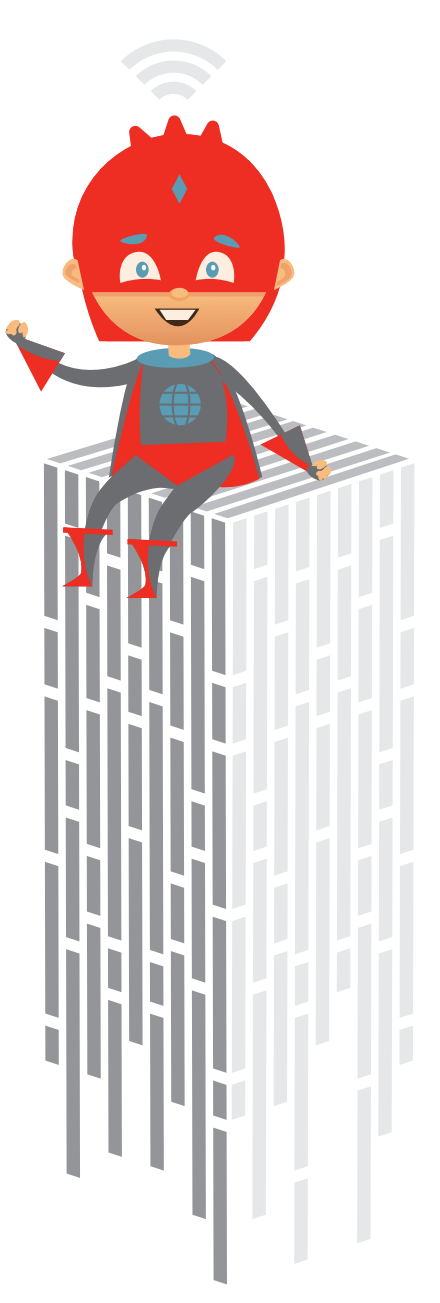

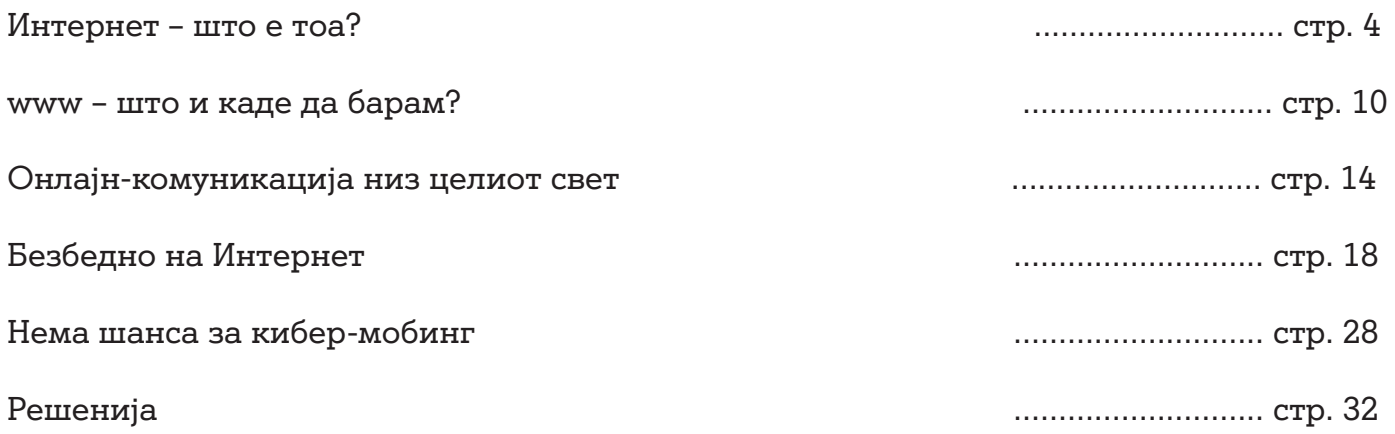

# **ИНТЕРНЕТ – ШТО Е ТОА?**

### **Голема мрежа околу Земјата**

Дали веќе си прашал што е Интернетот? Интернетот можеш да го замислиш како голема мрежа што се протега околу целата Земја и поврзува многу компјутери.

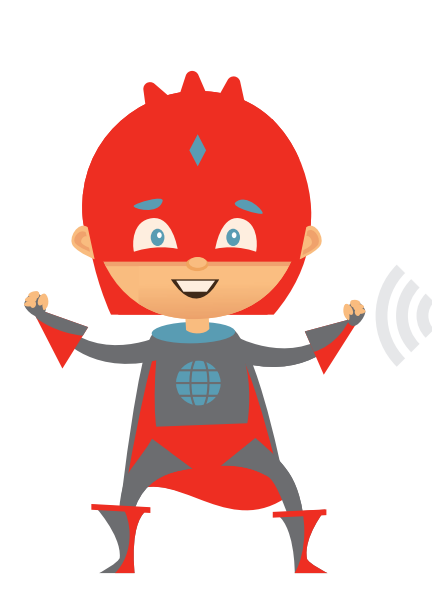

Неверојатно е колку брзо се разви Интернетот и колку добро функционира сè!

Што значи тоа "се разви"? Јас мислев дека Интернетот постои откако постојат луѓето. Ништо не може без Интернет!

Зар веруваш дека луѓето во камената доба дивите свињи едноставно ги нарачувале на Интернет?

О, Нетмен, порано немало ни компјутери!

А да не зборуваме за Интернетот. Тој воопшто не е стар, туку се разви зачудувачки брзо.

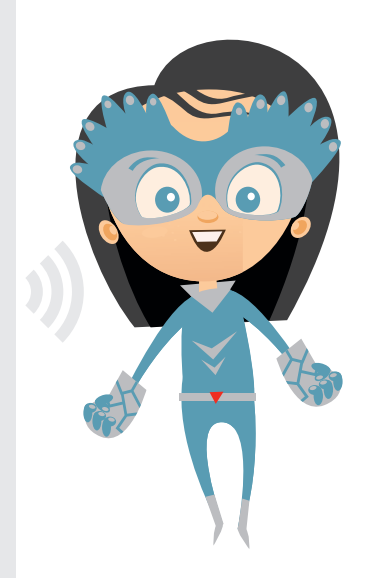

Оваа мрежа порано се состоела од вистински бакарни кабли. Денес каблите најчесто се од оптички влакна. Но, честопати не ни има кабли. Тогаш Интернетот се пренесува од предаватели или од сателити во вселената.

На почетокот, Интернетот се состоеше од само четири компјутери – денес ги има милиони!

Порано, компјутерите мораа најнапред да се поврзат со еден централен компјутер. На почетокот на осумдесеттите години од дваесеттиот век, првпат една со друга беа поврзани различни мрежи – на тој начин се создадоа InterconnectedNetworks (меѓусебно поврзани мрежи). А кратенката за нив едноставно е: Интернет.

Но, како доаѓаат информациите од еден на друг компјутер? Тоа оди вака: компјутерите сите информации, т.е. текстови, слики или тонови, ги преведуваат на сопствен јазик, што се состои единствено од многу 0 и 1. Тоа значи дека без разлика дали играш игра, гледаш видео или сурфаш на Интернет, твојот компјутер постојано смета во заднината. Поради тоа, компјутерите се нарекуваат и сметачи.

### **WWW – ШТО?**

**www** е кратенка од World Wide Web, а тоа во превод значи "светска мрежа". Таа била создадена во 1989 година од страна на научникот сер Тим Бернерс-Ли. Тој сакал да разменува информации со истражувачи од целиот свет и за таа цел да користи вмрежени компјутери. И на тој начин се создала www!

Интернет-адресата е како поштенска адреса. Таа на твојот компјутер му кажува каде "живее" некоја страница на www.

А вака, на пример, изгледа една целосна Интернет-адреса:

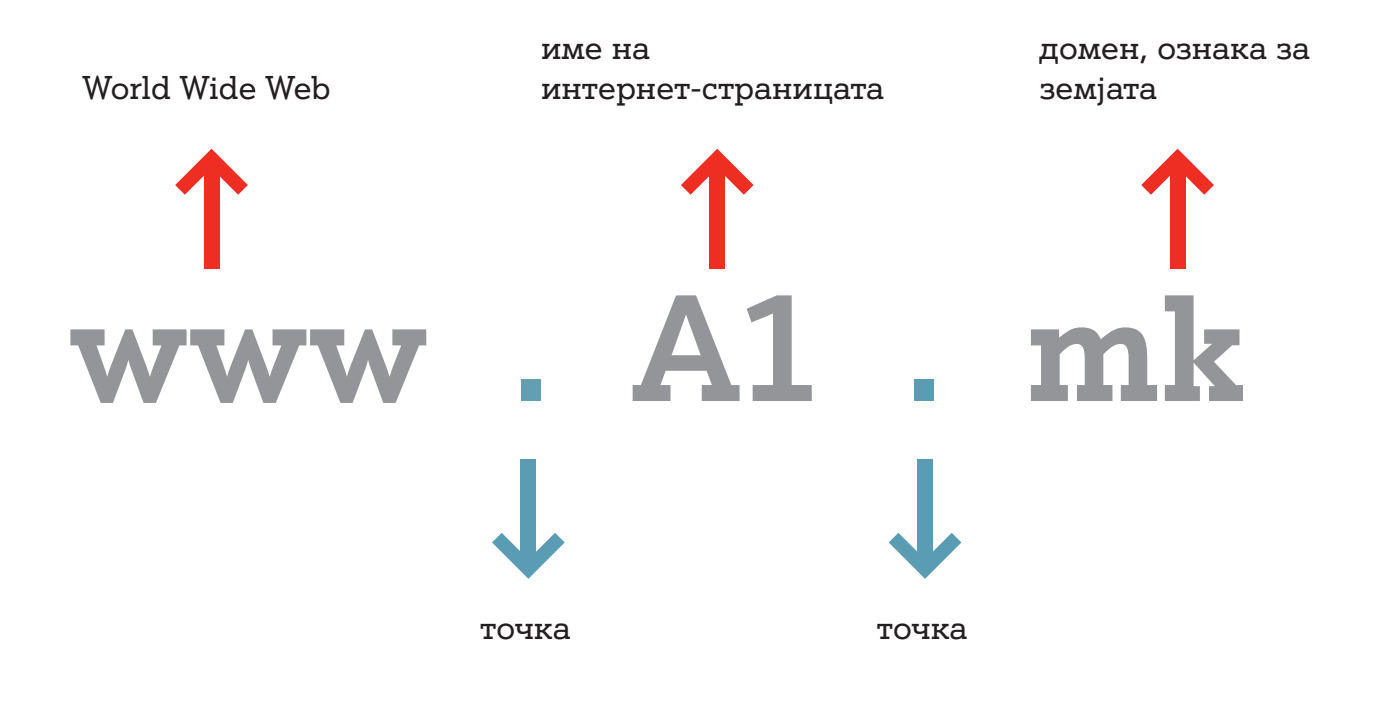

### **ЗАДАЧА**

Сите луѓе ја користат истата мрежа со многу различни Интернет-страници на многу јазици.

Помогни му на Нетмен да сурфа на податочна врска до една македонска Интернет-страница.

# **ХАРДВЕР И СОФТВЕР**

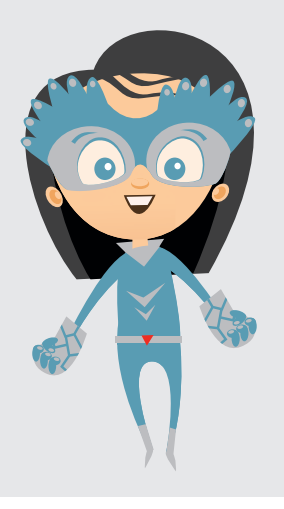

Здраво, дали денес можам да сурфам насекаде и во секое време на Интернет?

Па, ќе ти требаат неколку работи: пристап до Интернет, хардвер и софтвер.

Какви работи? Јас не разбирам ништо.

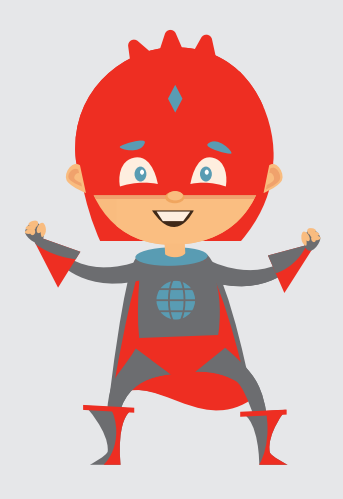

Ако "хардвер" и "софтвер" се преведат на македонски, ќе биде малку полесно: "машински дел" и "програмски дел".

Потребен е "машински дел": тоа е сè што можеш да допреш, на пример компјутер, тастатура, глувче, мобилен телефон, таблет итн.

А, потребен е и "програмски дел": тоа е сè што не можеш да допреш, на пример сите компјутерски програми. Тие на компјутерот му кажуваат што да прави и што да покажува.

Тие програми можеш да ги видиш откако ќе го вклучиш компјутерот или твојот мобилен телефон. Се појавуваат многу различни симболи (таканаречени икони) на коишто можеш да кликнеш. За да дојдеш до Интернет, мораш да кликнеш една од следните икони:

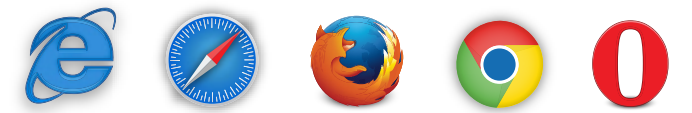

Зад нив се кријат компјутерски програми (т.е. софтвер), што ти се потребни доколку сакаш да сурфаш на Интернет. Тие се нарекуваат "Browser" - се изговара "браузер". "To browse" на македонски значи "пребарува"!

Разликата помеѓу програма за прелистување и пребарувач е во тоа што со програма за прелистување имаме преглед на содржина како: музика, слики, видеа, документи, и така натаму, а со програма за пребарување можеме да побараме конкретна слика, песна или видео.

Различните пребарувачи горе-долу го можат истото, но се од различни фирми – како што, на пример, има чоколада од различни фирми.

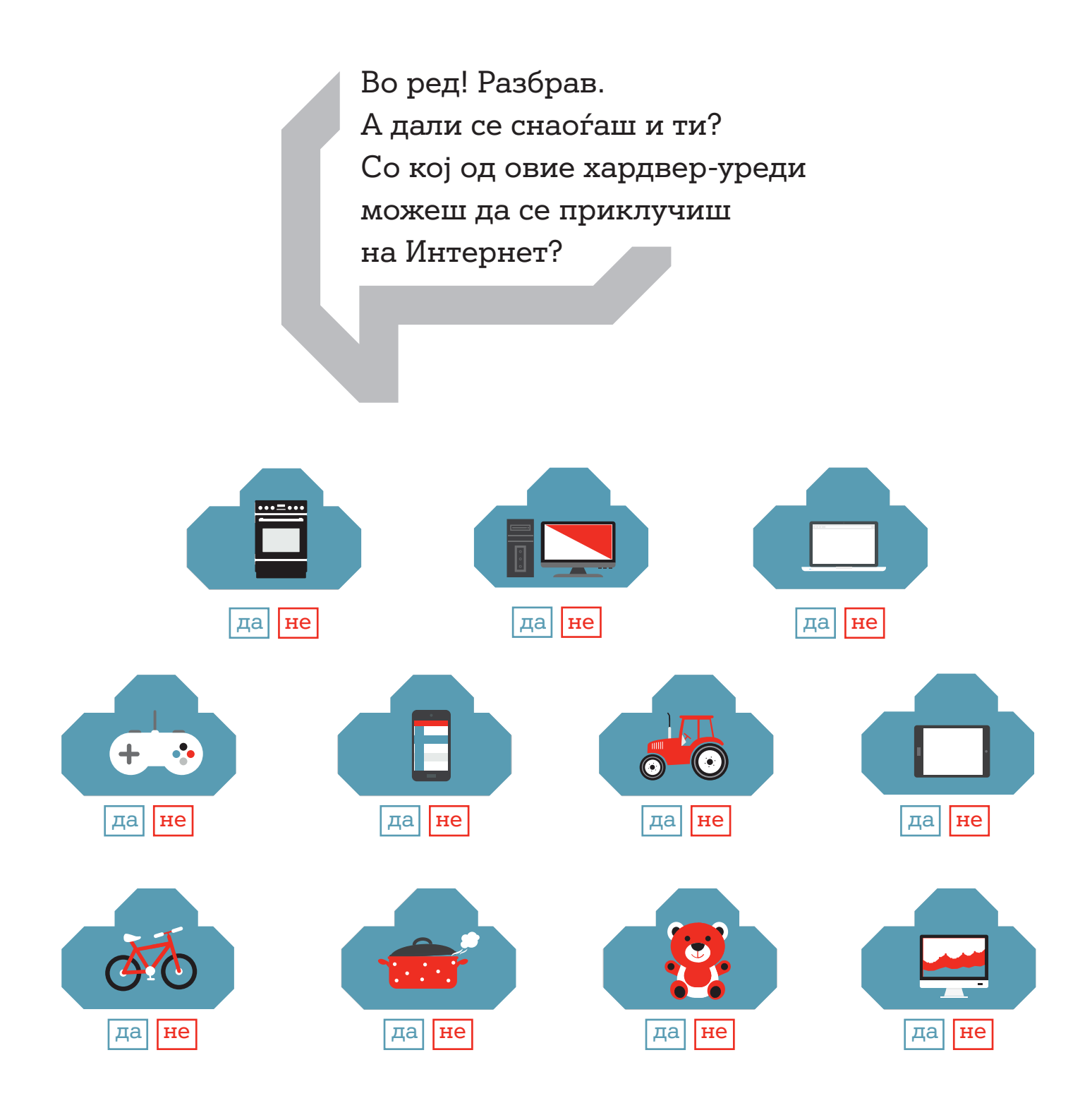

Решението се наоѓа на страна 32 Тука можеш да запишеш белешки за оваа страница:

# **ИНТЕРНЕТ НА НЕШТАТА**

Дали си чул за "Интернет на нештата"? Тука станува збор за поврзување преку Интернет на сосема вообичаените уреди.

Но, како да се поврзат нештата за да комуницираат меѓу себе?

# **КАКО ФУНКЦИОНИРА ТОА?**

1. Нетмен испива голема голтка млеко и речиси испразнетото пакување го враќа во ладилникот.

2. Сензор препознава дека има само малку млеко и таа информација ја праќа до микрокомпјутерот во ладилникот.

3. Овој компјутер знае дека Нетмен сака во домот постојано да има млеко и прави нарачка од продавницата за производи од фарма.

4. Компјутерот во продавницата за производи од фарма веќе има подготвено список со продукти за Нетмен и во неа допишува "еден литар млеко".

5. Нетмен го добива списокот со продукти на неговиот паметен телефон и потврдува дека сака да се испорачаат продуктите.

6. Продавницата за производи од фарма ги испорачува продуктите до домот на Нетмен.

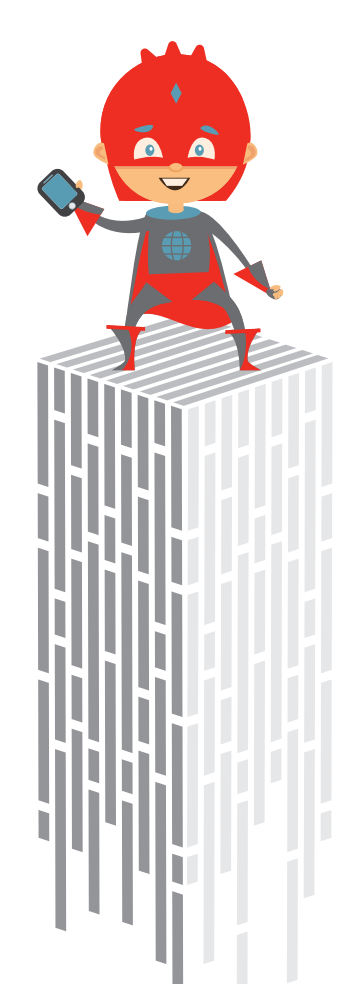

### **ЗАДАЧА**

Дали ќе ги пронајдеш најважните зборови од претходните поглавја?

 $BROWSER =$  пребарувач KEYBOARD = тастатура  $NETWORK = m$ режа WWW = светска мрежа INTERNET = Интернет HARDWARE = хардвер SOFTWARE = софтвер APPS = апликации SMARTPHONE = паметен телефон

Еј, сега навистина научив нешто за Интернетот. Мојата глава е полна со нови зборови...

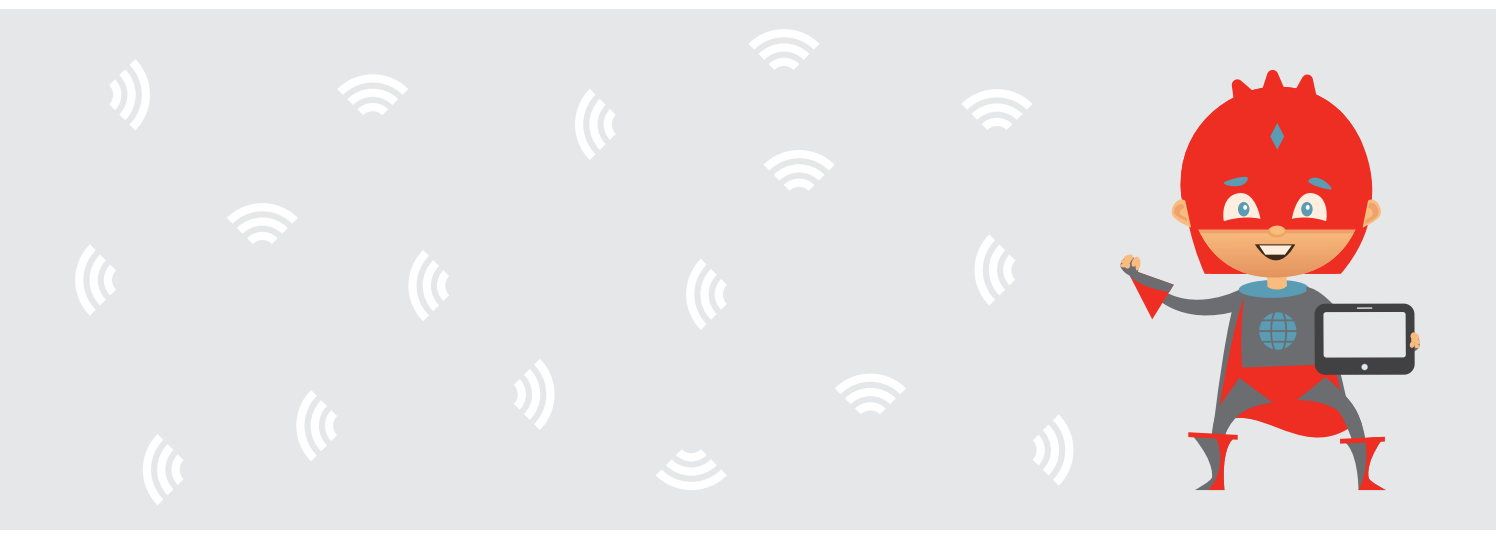

# **WWW – ШТО И КАДЕ ДА НАЈДАМ?**

### **Пронаоѓање одговори што се кријат на Интернет**

Имаш многу прашања. Сигурно некаде има одговори на твоите прашања. Но, каде? Дали погледна на Интернет? Волшебниот збор е: пребарувач!

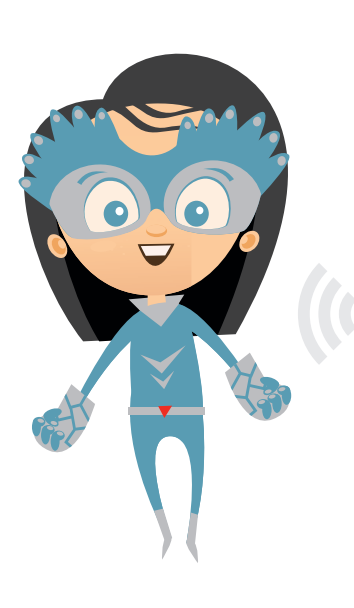

Утре ќе добијам куче и би сакал да знам сè за кучињата! И тоа веднаш!

Здраво, Нетмен! Зошто си толку вознемирен?

Денеска ја посетив www.sezakuchinjata.mk и едноставно не најдов ништо!

Нема проблем. На Интернет има решение токму за тоа! Тоа е машината за пребарување – пребарувач!

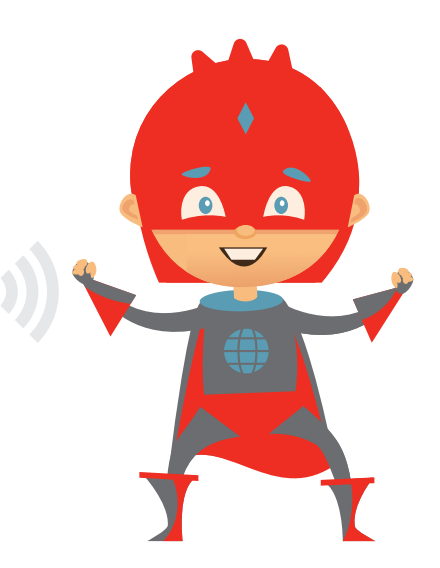

### **Да бараме чекор по чекор**

### **ЧЕКОР 1**

Најпознатиот пребарувач е "Гугл" (Google). Внеси www.google.mk во лентата за адреса на твојот пребарувач. Тоа е компјутерска програма со којашто се прикачуваш на Интернет!

### **ЧЕКОР 2**

Притисни го копчето "Enter" и веќе го гледаш прозорецот за пребарување на "Гугл".

### **ЧЕКОР 3**

Кои зборови би биле правилните за пребарувачот за да може да го бара токму она што сакаш да го дознаеш? Размисли добро!

### **ЧЕКОР 4**

Внеси ги зборовите во полето за пребарување и притисни на копчето "Enter" или притисни на лупата. Бинго! Веќе ги имаш резултатите од твоето пребарување!

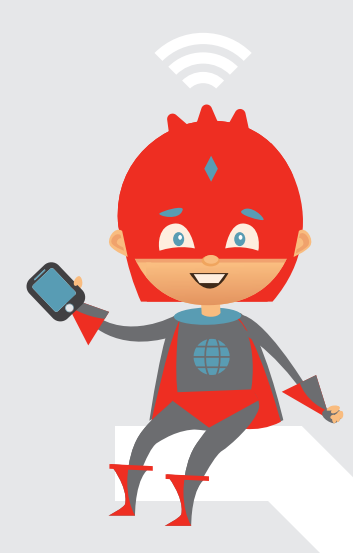

# **Супер!**

Сега најдов многу резултати од пребарувањето за кучиња. Но, како да ги најдам вистинските одговори на моите прашања?

### **ЗАДАЧА**

Вака се прави тоа:

Прашање: Како се вика главниот град на Романија?

Најважните зборови што мораш да ги внесеш во пребарувачот се: главен град Романија.

Сега обиди се ти. Подвлечи ги најважните зборови во овие прашања и најди го правилниот одговор на Интернет:

1. Колку е долг Кинескиот ѕид?

\_\_\_\_\_\_\_\_\_\_\_\_\_\_\_\_\_\_\_\_\_\_\_\_\_\_\_\_\_\_\_\_\_

\_\_\_\_\_\_\_\_\_\_\_\_\_\_\_\_\_\_\_\_\_\_\_\_\_\_\_\_\_\_\_\_\_

\_\_\_\_\_\_\_\_\_\_\_\_\_\_\_\_\_\_\_\_\_\_\_\_\_\_\_\_\_\_\_\_\_

2. Колку е висока Ајфеловата кула во Париз?

3. Како се вика главниот град на Шпанија?

Во пребарувачот внеси ги подвлечените зборови. Дали пронајде одговори на прашањата? Не заборавај: секогаш притискај на лупата или на копчето "Enter".

Решението е на стр. 32.

# **РЕЗУЛТАТИ ОД ПРЕБАРУВАЊЕТО**

Првиот предложен линк не е секогаш и најдобриот! Прочитај ги натписот и краткиот опис пред да ја отвориш Интернет-страницата!

Немој да ги кликнеш сите линкови без да избираш, бидејќи не се сите соодветни за деца! Според краткиот опис ќе препознаеш дали зад линкот се крие реклама.

Спореди ги одговорите што си ги пронашол. Погледни најмалку две различни Интернет-страници за да го провериш резултатот од пребарувањето.

Без успех? Можеби ти се потребни уште зборови за пребарување!

Тука можеш да запишеш белешки за оваа страница:

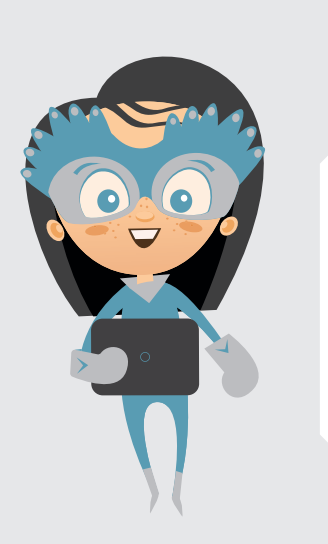

# **КАКО ФУНКЦИОНИРА "ГУГЛ"?**

Итра како лисица! Што сè можам да најдам на Интернет? Веќе внесов "лисица" во "Гугл".

Дојди, да погледнеме заедно.

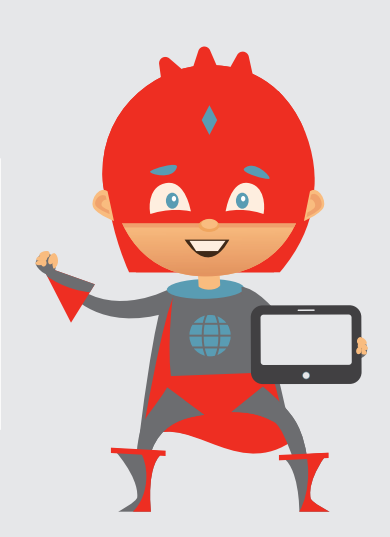

- 1. Ова тука е поле за пребарување.
- 2. Тука се прикажува колку страници пронашол "Гугл" за овој баран поим.
- 3. Ова е натпис.
- 4. Ова е краток опис на содржината на Интернет-страницата.
- 5. Тука можеш да кликнеш ако сакаш само да бараш слики од лисици.
- 6. За жал, тука нема да пронајдеш ништо за лисици, туку страница за фирма со името "Лисица".

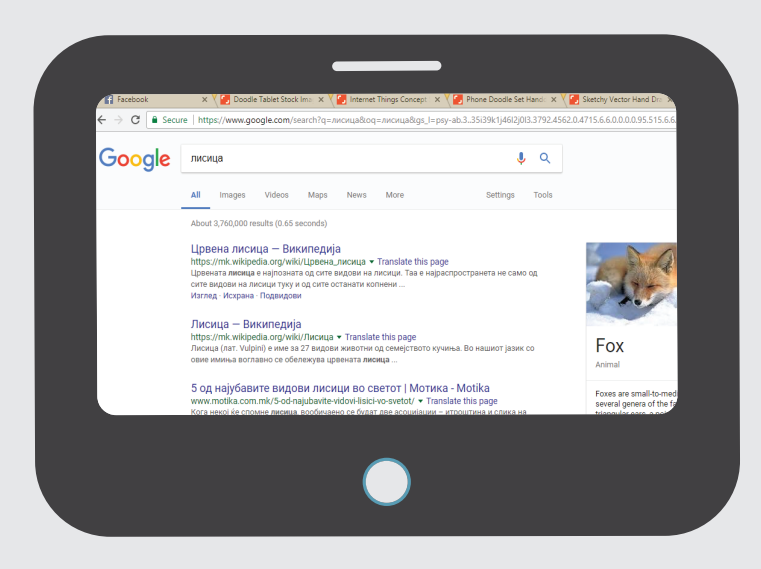

**Каде се наоѓа полето за пребарување и каде ќе пронајдеш слики?** Решението се наоѓа на страна 32

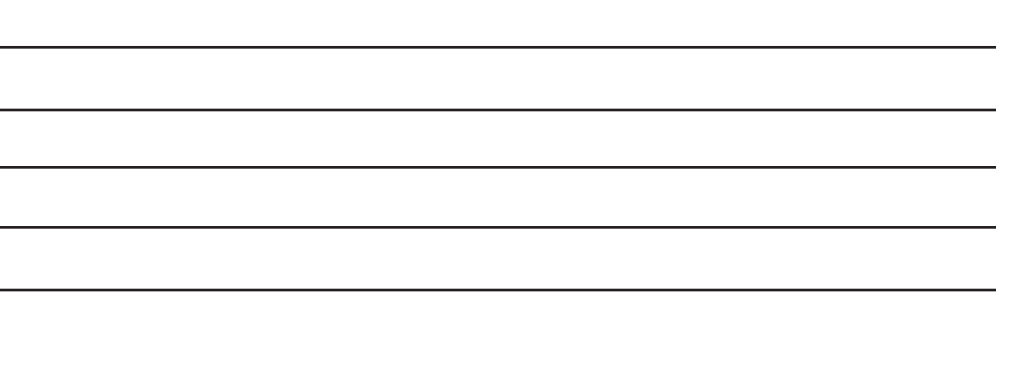

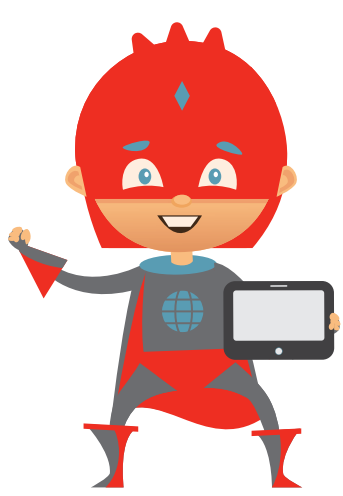

# **ОНЛАЈН-КОМУНИКАЦИЈА СО ЦЕЛИОТ СВЕТ**

Со задоволство се дружиш со твоите пријатели за да играте или да разговарате заедно? Истото го има и на Интернет! "Ватс-ап", е-пошта или "Снепчет" - на Интернет има многу можности за комуникација!

> Нетмен во моментов плива со неговите родители во Португалија. Јас морам итно да го прашам нешто. Брзо ќе му пишам писмо.

Но, тоа ќе трае многу долго! Напиши му онлајн – тој има адреса за е-пошта. Освен тоа, тој е и на "Ватс-ап", "Инстаграм" (Instagram), "Фејсбук" (Facebook) и "Снепчет".

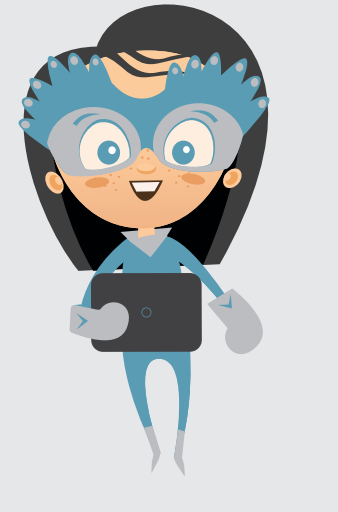

Навистина мислиш дека тоа ќе биде побрзо? Писмото ќе патува со авион!

Секако! Трепни и пораката е веќе кај него, без разлика каде се наоѓа тој!

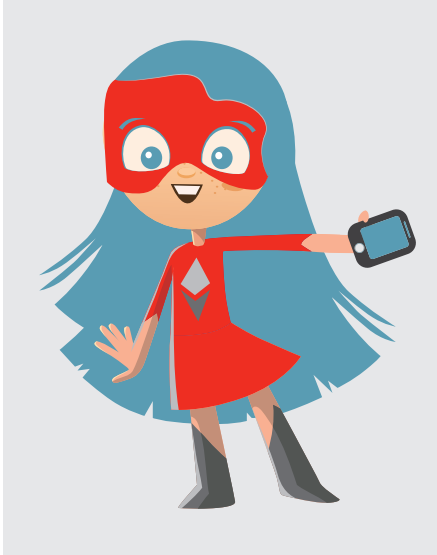

### **ЕЛЕКТРОНСКО ПИСМО**

Преку Интернет можеш да праќаш пораки и на тој начин да останеш во контакт со твоите пријатели, без разлика дали тие се во Португалија, во Кина или во Турција. И тоа со огромна брзина!

Писмата што можеш да ги пратиш на Интернет се нарекуваат e-mail (се изговара и-мејл). Тоа е кратенка од "electronic mail" и преведено значи електронско писмо.

За да можеш да праќаш електронска пошта, мораш да се најавиш на сервис за електронска пошта. Има многу сервиси за електронска пошта! Најдобро е да прашаш возрасно лице кои сервиси се добри.

# **КОМУНИКАЦИЈА НА ИНТЕРНЕТ**

Со паметниот телефон и со Интернет, денес можеш многу едноставно да праќаш фотографии или видеа и во реално време да комуницираш со твоите пријатели преку "Chat" (се изговара чет). Неколку програми преку коишто можеш да комуницираш се "Вибер", "Снепчет", "Телеграм" (Telegram), "Ватс-ап" итн.

Дали ги препознаваш овие Интернет-страници преку коишто е возможно сето тоа?

Еве што сè можеш да правиш:

- Едноставно да одржуваш контакт со пријателите.
- $\checkmark$  Да ги прошириш своите интереси и да стекнеш нови пријатели.
- Твоите фотографии или видеа да ги споделуваш со целиот свет.
- Да гледаш профили, фотографии и видеа на други и да разменуваш мислења.

### **БЕЗБЕДНО КОРИСТЕЊЕ АПЛИКАЦИИ!**

Апликацијата претставува софтвер, односно програма за мобилни уреди како што се паметните телефони или таблетите. Игри, калкулатори или мерачи на пулсот – денес (речиси) за сè има апликација.

Пред да инсталираш апликација, треба да ја погледнеш нашата листа за проверка – најдобро заедно со твоите родители!

Листа за проверка за безбедни апликации

Дали апликацијата е соодветна за твојата возраст? Најчесто има препорака.

 Дали апликацијата чини пари? Често има ажурирања или т.н. купувања во апликацијата што се многу скапи.

 Дали апликацијата ќе има пристап до функциите на твојот паметен телефон? На пример, да ги користи твоите контакти.

Дали има оцени од други корисници?

Коментарите ти помагаат да ги препознаеш небезбедните апликации.

# $\Box \Box \oplus \land \Box$

Листа со проверени безбедни апликации што можеш да ги користиш:

www.mk.wikipedia.org www.sakamknigi.mk www.kids.nationalgeographic.com www.nickjr.tv

### **ПОКАЖУВАЊЕ ЧУВСТВА НА ИНТЕРНЕТ**

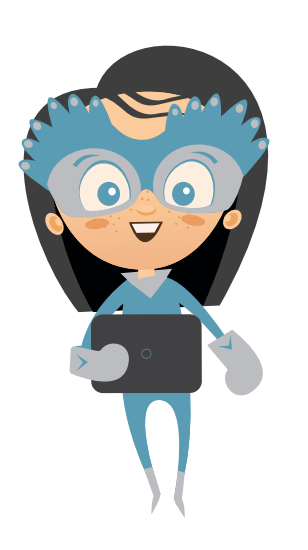

Штооооо? Некој ми напишал: "Ти си вистински професионалец за Интернет ;)". А јас сè уште сум само почетник!

Ах, тој само се шегува со тебе!

Епа, од каде да го знам тоа?

Емотиконот смајли ти покажува кога нешто не се мисли сериозно!

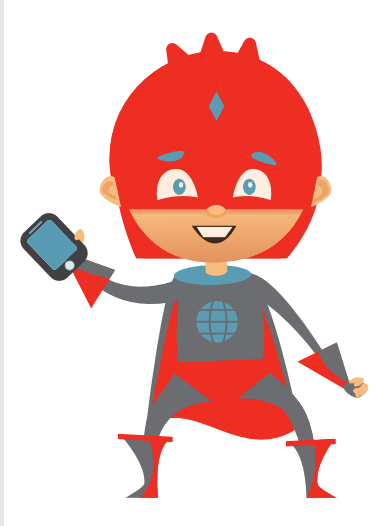

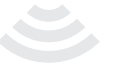

#### **ЕМОТИКОНИ**

Емотиконите и емоџите се знаци што внесуваат чувства во твојата порака. На тој начин можеш да избегнеш некој да те разбере погрешно. Освен тоа, можеш да покажеш какво расположение имаш во моментот.

### **ЗАДАЧА**

Емотиконите смајли се сосема измешани! Поврзи ги поединечните смајли и знаци со нивното правилно значење.

Среќен/на сум!

Лут/а сум!

Морам да се смеам на глас!

Изненаден/а сум!

Тажен/на сум!

Не биди толку сериозен/на!

Решението ќе го најдеш на стр. 33.

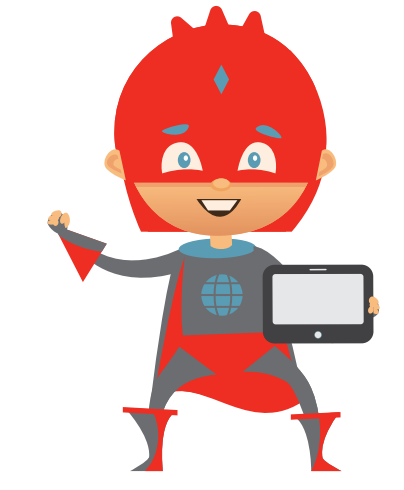

# **БЕЗБЕДНО НА ИНТЕРНЕТ**

Интернетот е огромен и има многу работи за откривање! Смешни и возбудливи, но понекогаш има и нешто опасно! Сакаш ли да знаеш како да сурфаш на Интернет како вистински професионалец? Тогаш, едноставно продолжи да читаш!

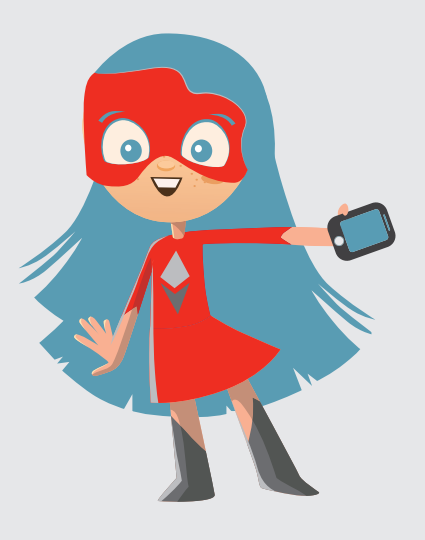

Многу ми е страв! Веќе никогаш нема да одам на Интернет – навистина се преплашив денеска!

Интернетот е супер! Сурфам на него и останувам на Интернет-брановите. Навистина е супер!

И двајцата имате право! Интернетот е одлична работа. Но, треба добро да го запознаеш. И треба да знаеш на што треба да внимаваш за да можеш да сурфаш безбедно!

Ура! Значи, можам да сурфам без да паднам во вода! Раскажи ми повеќе за тоа!

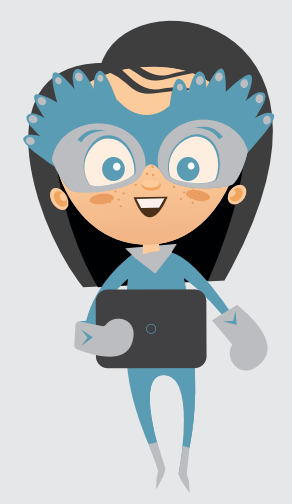

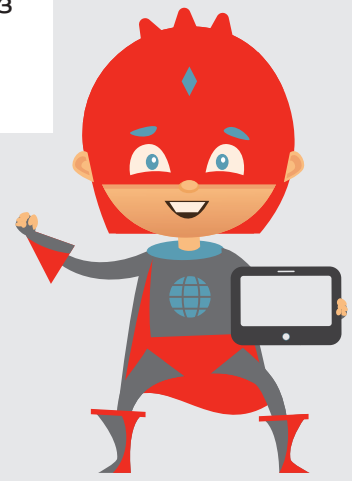

# **ТЕМНАТА СТРАНА НА ИНТЕРНЕТОТ**

Замисли си го Интернетот како еден огромен замок: на пример, таму има интересни простории полни со игри или со книги, галерии со слики, кина и простории во коишто можеш да се дружиш. Да повикаш една Интернет-страница е исто како да отвориш врата од замок. Но, во еден таков замок може да има и простории што ќе те исплашат. На Интернет има веб-сајтови за возрасни, на коишто може да се видат насилство или голи луѓе. Понекогаш има караници и непријатни ситуации.

Тоа произлегува оттаму што сите луѓе можат да објават нешто на Интернет. Всушност, тоа е многу добра работа. Но, исто така, некои луѓе ставаат содржини на Интернет што се забранети. Не се забранети сите чудни страници, но понекогаш тие едноставно не се наменети за деца (тоа сигурно веќе го знаеш и од филмовите).

# **НЕПРИЈАТНА СТРАНИЦА**

▬ Доколку стигнеш до некоја Интернет-страница што ти изгледа чудно, едноставно покажи им ја на твоите родители или на друго возрасно лице на коешто му веруваш. Секоја страница што ја отвораш – било да е намерно или ненамерно – можеш и да ја затвориш! Едноставно, притисни на , што ќе го најдеш горе десно.

▬ Ако наидеш на некоја Интернет-страница што воопшто не е соодветна за деца, можеш и да ја пријавиш на родителите, на наставникот или на повозрасен од твоето семејство.

# **КОЈ ГО НАПИШАЛ ТОА?**

За да откриеш кој креирал одредена Интернет-страница и ја поставил на Интернет, ти треба детективско сетило! На секоја страница некаде стои зборот "импресум" или "контакт" – најчесто сосема долу и напишано со многу мали букви! Ако кликнеш на тоа, можеш да видиш кој ја направил таа страница.

Тука можеш да запишеш белешки за оваа страница:

# **МОЈ ЛИЧЕН ПРОФИЛ**

На некои страници можеш да се најавиш и да креираш личен профил. Имаш можност да споделуваш информации за себе со другите и со твоите другари и другарки да се дружиш и онлајн. Тоа е забавно! Но, внимавај: секогаш споредувај со реалноста! Она што не сакаш на некој непознат да му го раскажеш на улица важи и за на Интернет!

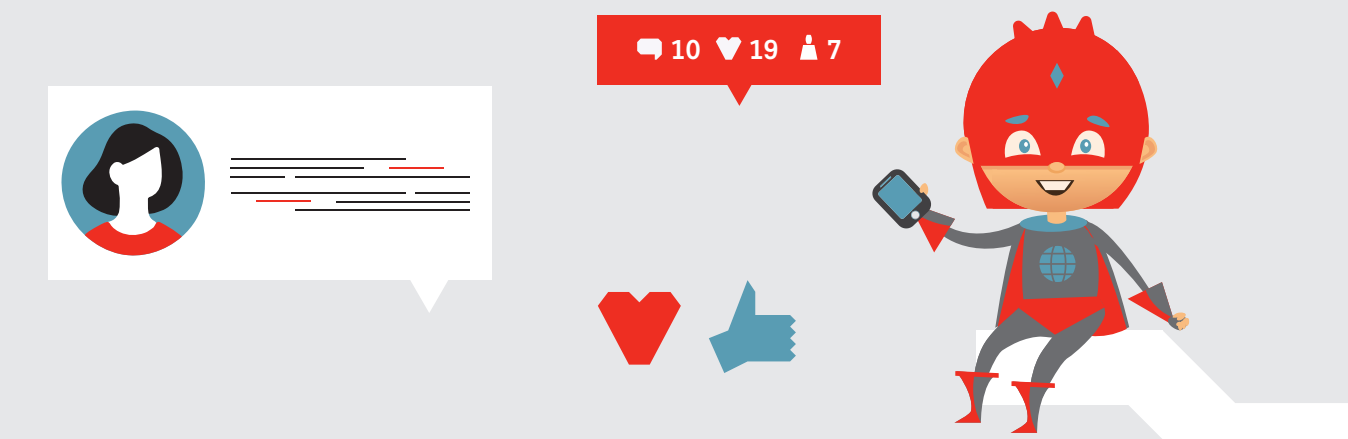

# **ПРОФИЛ НА ПРОФЕСИОНАЛЕЦ**

▬ За креирање на профилот побарај помош од возрасен, како родител или наставник, и работи секогаш во нивно присуство!

▬ На Интернет однесувај се како таен агент или како тајна агентка – твоите лични податоци мораат да останат во тајност! Никому на Интернет не откривај му ги твоето име и презиме, твојот телефонски број, возраста и твојата адреса.

- ▬ На Интернет поставувај фотографии на коишто не можеш да бидеш препознаен.
- За твојот профил измисли некој интересен прекар, што не издава ништо за тебе.
- ▬ Спријателувај се само со оние личности кои ги познаваш и во вистинскиот живот.
- ▬ Никому не кажувај ја твојата лозинка, дури ни на твојот најдобар другар или на твојата најдобра другарка.
- ▬ Редовно проверувај ги поставувањата за безбедност на твојот профил.

### **ЗАДАЧА**

Нетмен премногу открил за себе во својот профил! Можеш ли да му помогнеш да го направи побезбеден својот профил?

Пречкртај го сето она што на интернет е подобро да не се открива.

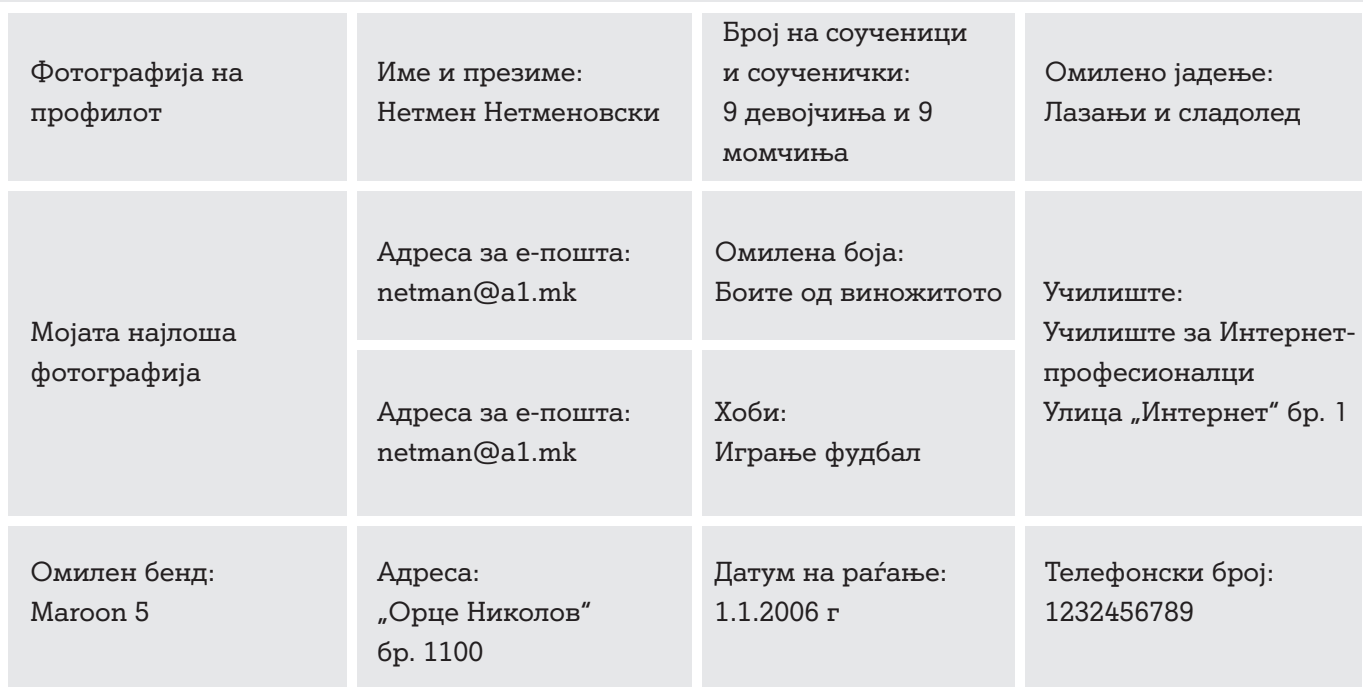

Решението ќе го најдеш на стр. 33.

# **МОЈАТА СУПЕР БЕЗБЕДНА ЛОЗИНКА**

▬ Сакаш да креираш твој профил или да се најавиш на некоја страница со игри? За тоа ти е потребна лозинка. Но, на што треба да се внимава при креирањето на супер безбедната лозинка? И како воопшто треба да се забележи таа? За тебе ги собравме најважните совети!

### **Безбедна лозинка:**

- ▬ Твојата лозинка треба да се состои од најмалку осум знаци.
- Користи големи и мали букви, броеви и посебни знаци (на пример: ?, !, :, ;).

### **Небезбедна лозинка:**

▬ Избегнувај едноставен редослед на бројки и букви (на пример: 123456 или abcde).

▬ Не избирај ги твоето лично име или твојот датум на раѓање (на пример: Tino2006, Zoran02042007 или mama123), твојот телефонски број или збор што навистина постои.

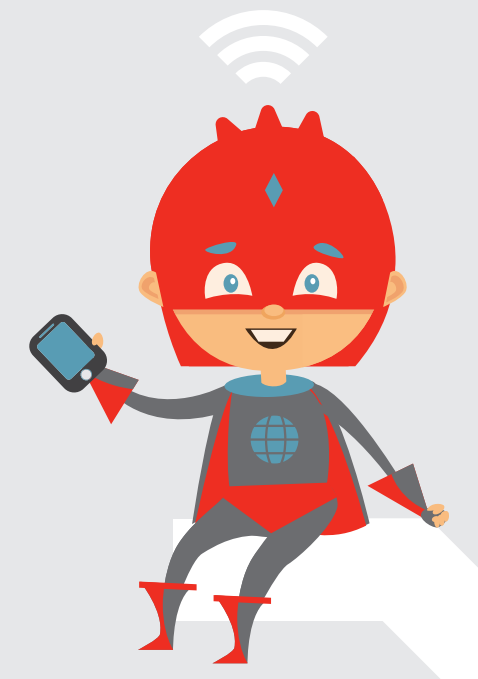

# **СОВЕТ**

Безбедна лозинка – лесно креирана

Одличен трик за да пронајдеш добра и тешка лозинка и да ја запомниш: измисли реченица со најмалку осум збора и знаци.

На пример: Моите другари и јас играме на ден 5 игри! Ако од секој збор ја означиш првата буква, бројот или знакот, од нив ќе ја добиеш твојата лозинка: Мдијинд5и!

О, не! Сега повеќе не можам да се сетам како беше! Ќе ми помогнеш ли да ги подредам овие лозинки?

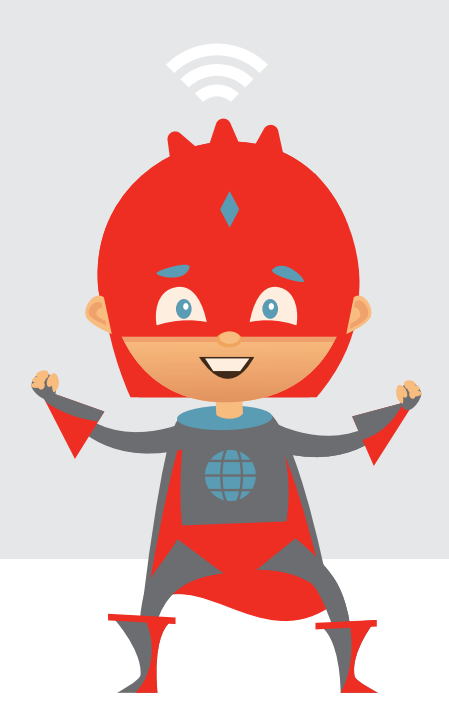

### **ЗАДАЧА**

Мешаница од лозинки

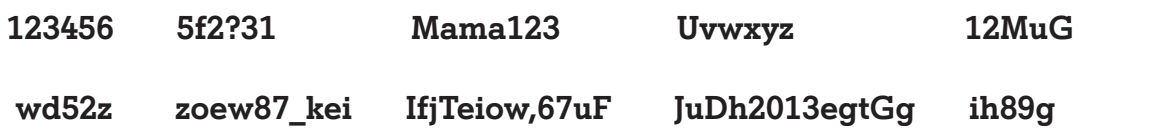

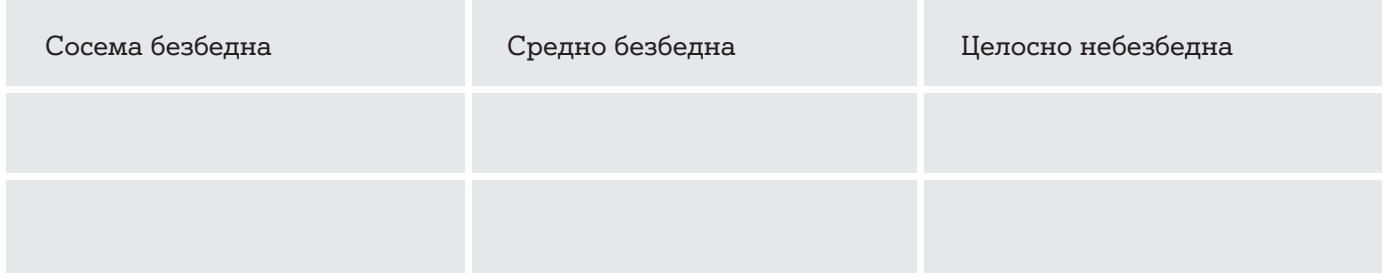

Решението ќе го најдеш на стр. 33.

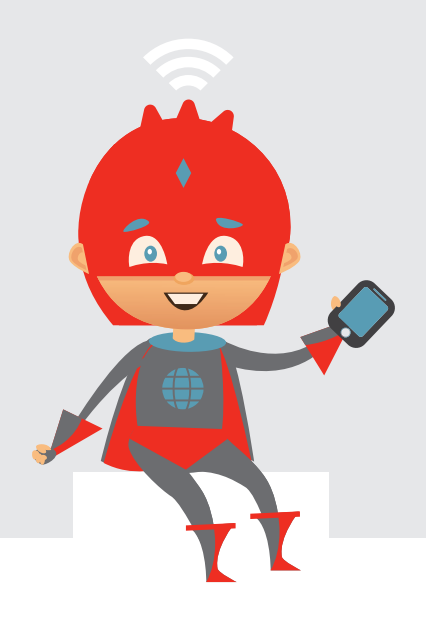

Колку е супер! Јас сум 10.000 посетител на оваа страница и сега ќе добијам паметен телефон гратис!

Дали си сигурен дека тоа не е измама?

# **ВНИМАНИЕ, СЛУЧАИ НА ЕКСТРА ПОНУДИ!**

Замисли си, одиш на вообичаена прошетка низ град. Одеднаш, некој се појавува од зад аголот и ти довикува: "Еј, ти си стотиот по ред кој помина денеска покрај мене! Ќе ти подарам цеде! Треба само да ги напишеш твоето име и презиме и твојата адреса на овој лист". Секако, веднаш ќе сфатиш дека тука нешто не е во ред.

# **ИСТОТО ВАЖИ И ЗА ИНТЕРНЕТОТ!**

Прозорци што одеднаш се појавуваат и ти ветуваат интересни подароци се нарекуваат "Pop-up" прозорци и треба да ги затвораш со X, што најчесто се наоѓа горе десно. Такви неосновани понуди се само лоши трикови за да ти извлечат пари од џебот.

### **ЗАДАЧА**

Пречкртај го црвениот круг на полињата што ги препознаваш како реклами!

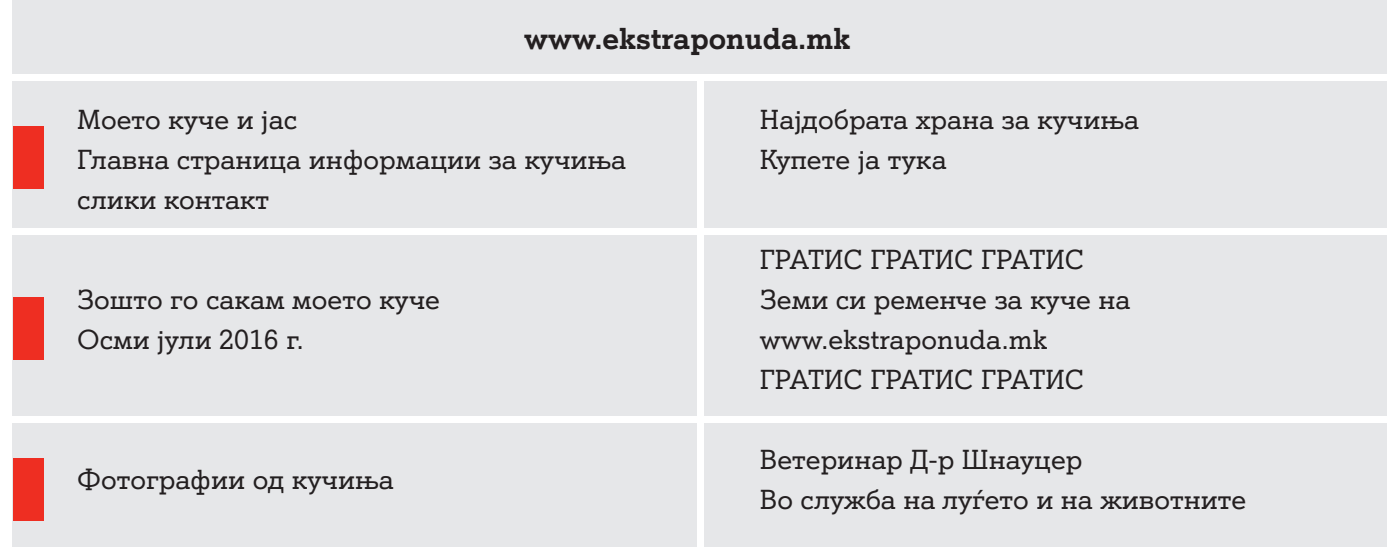

Решението ќе го најдеш на стр. 33.

# **ОПА, КУПЕНО!**

Што можеш да направиш ако од невнимание си купил нешто? Задолжително кажи му го тоа на некој возрасен!

Тој нема да мора фактурата да ја плати веднаш, бидејќи договорот е невалиден, поради тоа што си дете!

# **ПЛАЌАЊЕ СО МОБИЛЕН?**

Понекогаш на Интернет може да се плати со мобилниот телефон (на пример, за игра, за музика или за апликации).

Нема проблем? Имаш околу илјада бесплатни минути? Внимавај: парите нема да се повлечат од твоите бесплатни минути, туку ќе бидат наплатени дополнително! На тој начин може да дојде до високи фактури за мобилниот телефон!

Начелно важи: при купувањето на Интернет склучуваш договор. Се обврзуваш да купиш нешто и мораш во кој било случај за тоа да разговараш со твоите родители!

Од твојот седми роденден смееш да купуваш помали работи во висина колку твојот џепарлак. Од 14 години можеш и малку поголеми. Но, во Македонија можеш да потпишуваш договори дури од 18 години. Тогаш ќе бидеш целосно "овластен да склучуваш зделки".

# **МОЈАТА ФОТОГРАФИЈА НА СОЦИЈАЛНИТЕ МРЕЖИ**

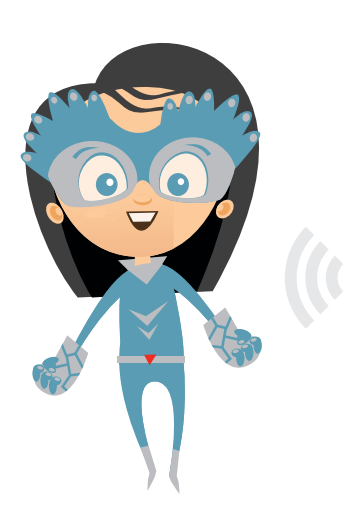

Ха, ха! Твојата фотографија е засрамувачка! Веднаш ќе ја ставам на "Инстаграм"!

Секако дека нема! Не смееш да го направиш тоа!

Зошто да не? Фотографијата ја направив со мојот телефон, значи таа ми припаѓа мене!

Глупости! Никогаш ли не си слушнал за "право на личната фотографија"?

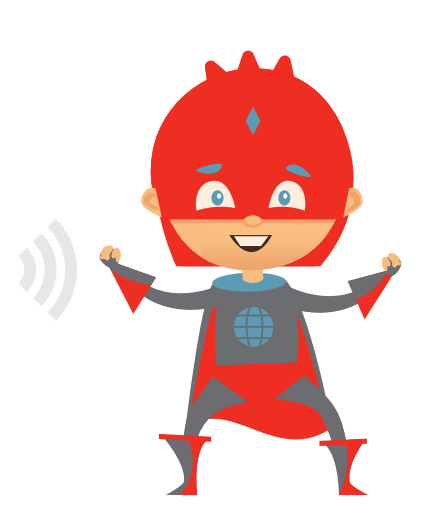

Фотографиите на коишто можат да се видат други лица не смееш да ги објавуваш само така. Тоа се нарекува "право на лична фотографија". Најпрвин мораш да ги прашаш другите за дозвола. Секако, тоа важи и за твоите фотографии! Ако лицето на фотографијата сè уште нема 14 години, мораат дополнително да се согласат и родителите.

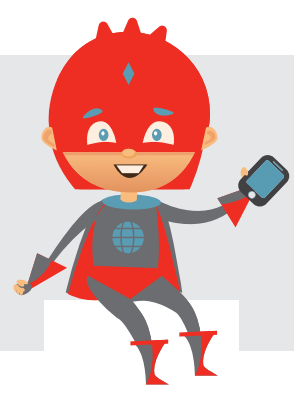

#### **СОВЕТ**

Дали некој поставил засрамувачка фотографија од тебе? Побарај помош! Разговарај со родител или со некој возрасен.

### **Задача**

Дали само со едно кликнување си оддалечен од тоа да поставиш фотографија од тебе на Интернет? Најпрвин реши ја задачата за да знаеш што може да се случи со твојата фотографија на Интернет:

#### **Што е точно? Пречкртај ја точната реченица!**

**На Интернет...** ... не треба да се испраќаат засрамувачките фотографии.

- ... можам повторно да ја избришам фотографијата само со еден клик.
	- ... има добри вили, кои внимаваат на моите фотографии.
	- ... фотографиите се шират многу брзо.

Решението ќе го најдеш на стр. 33.

# **АВТОРСКО ПРАВО**

Ако некој прави фотографија, тој или таа имаат "авторско право" на фотографијата и имаат право да одлучуваат што ќе се случи со неа. Но, ако си фотографирал некого, сепак лицето мораш да го прашаш за дозвола!

Тоа право се вика "авторско право" и важи и за Интернет. За тебе тоа значи: смееш да користиш видеа, песни и слики од Интернет само ако имателот на "авторското право" го дозволи тоа!

# **ЕДНОСТАВНО ПРОВЕРЕНО?!**

Пронајди ги следните 11-ет зборови во сите осум насоки.

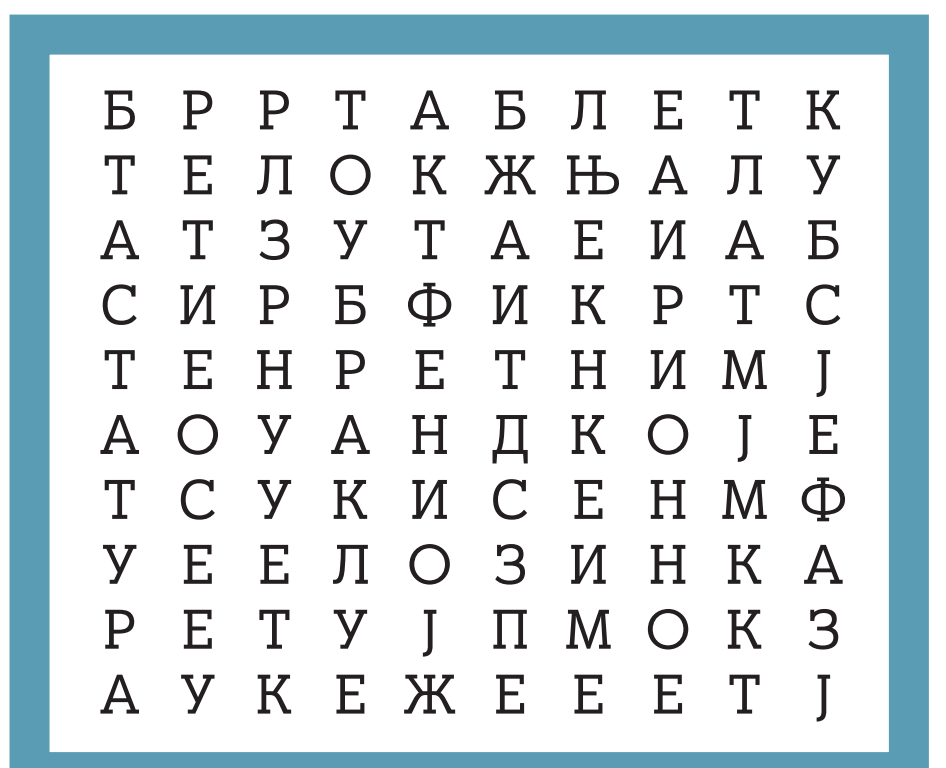

**ТАСТАТУРА ИНТЕРНЕТ БЕЗБЕДЕН СУРФАЊЕ МОНИТОР ТАБЛЕТ КОМПЈУТЕР ЛОЗИНКА МРЕЖА ФЕЈСБУК КЛИК**

Решението ќе го најдеш на стр. 33.

Значи, сега целосно го разгледа Интернетот, нели?

Jасно, крстозборот исто така ќе го решам веднаш!

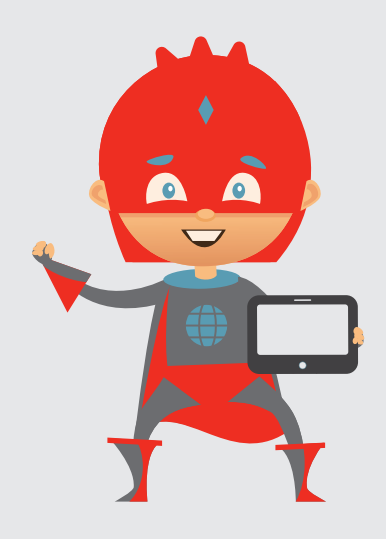

# **ТУКА МОЖЕШ ДА ВИДИШ**

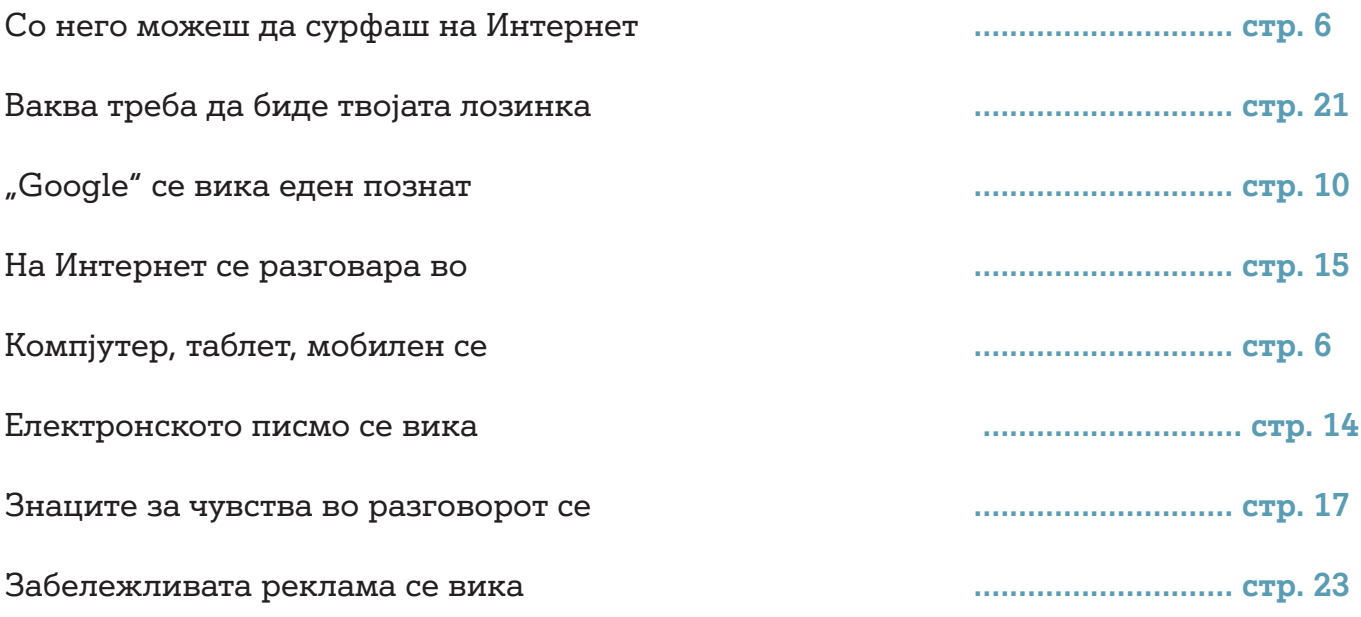

# **НЕМА ШАНСА ЗА КИБЕР-МОБИНГ**

Кибер-мобингот нè засега сите. Не смееме на оние што ни вршат мобинг да им дадеме шанса!

Исто така и на Интернет можат да се повредат чувствата. Тоа се случува секогаш кога луѓето се дружат и е сосема нормално. Но, кога некој на Интернет постојано е навредуван и вознемируван, тогаш се работи за кибер-мобинг.

# **МОЖЕШ ДА СМЕНИШ НЕШТО!**

Оној кому му вршат мобинг, често се чувствува беспомошно. Тоа не смее да биде така! Тука има неколку совети околу тоа како можеш да се одбраниш:

- ▬ Безбедни докази направи копија од злонамерните пораки или фотографии.
- ▬ Знај си ги твоите права на пример, твоето право за лична фотографија.
- ▬ Блокирај ги несаканите лица во најголем број од социјалните мрежи можеш да ги блокираш нападните корисници.
- ▬ Побарај помош прашај некој во твојата фамилија за совет или обрати му се на твојот наставник.

# **ДА СЕ ГЛЕДА, ЗНАЧИ ДА СЕ УЧЕСТВУВА**

Оној кој го набљудува кибер-мобингот и едноставно го трга погледот настрана е соучесник или соучесничка. Тој или таа се става на страната на лицето кое врши мобинг и не им помага на жртвите.

За да помогнеш, мораш да му се довериш некому. Тоа нема никаква врска со "кодошење"! Кога лицето кое врши мобинг ќе дознае дека на жртвата некој сака да и помогне, тогаш престанува мобингот.

# **Совет**

### **Не си сам!**

Дали некој ти врши мобинг? Или некому што го познаваш? Тогаш, побарај помош! Разговарај со возрасна личност во којашто веруваш – можеби со твојата наставничка или со твоите родители.

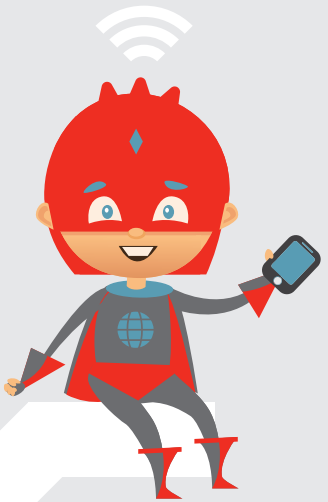

# **ПРОНАОЃАЊЕ ПРИЈАТЕЛИ НА WWW**

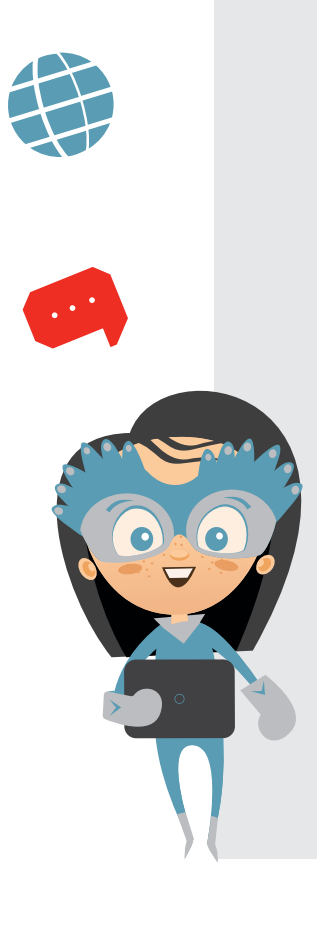

Да, но мораш да внимаваш – ти, всушност, малку знаеш за тој "обожавател" на каналот "Јутјуб", нели? И на Интернет има луѓе кои имаат лоши намери!

Оф, леле! Да, всушност, јас не знам воопшто ништо за него. Епа, тогаш најдобро да го фрлам мојот паметен телефон!

Не треба да го правиш тоа! Ако обрнеш внимание на неколкуте совети, ќе бидеш безбеден на Интернет!

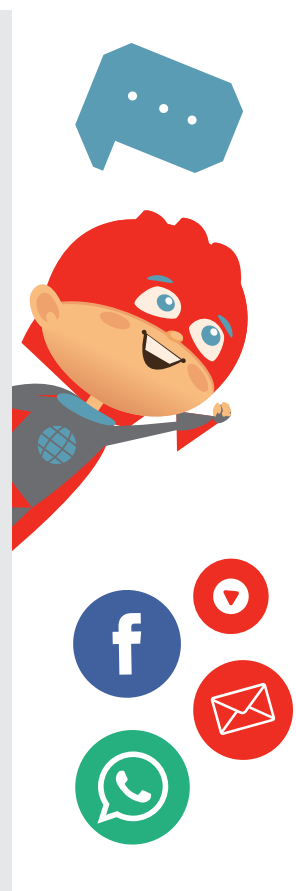

Убаво е да запознаваш нови пријатели на Интернет. Но, за жал, на Интернет никогаш не можеш точно да знаеш кој навистина стои зад некој профил или прекар. Поради тоа, треба задолжително да внимаваш што им раскажуваш за себе на новите познајници!

# **РАЗГОВОРОТ ПОМАГА!**

Не си сигурен дали можеш да му веруваш на новиот познајник на Интернет или, пак, тој/таа ти испраќа чудни фотографии? Раскажи им на твоите родители или на други возрасни лица за тоа.

# **ПРИВАТНОСТА ЗНАЧИ ПРИВАТНОСТ!**

Колку помалку раскажуваш за себе на Интернет, толку побезбеден си таму! Еве ти неколку совети:

- ▬ Користи прекар наместо твоето вистинско име.
- ▬ Не откривај ги твојата адреса или твојот телефонски број.
- ▬ Користи фотографии на коишто не може да се препознае твоето лице.
- ▬ Погледни ги заедно со твоите родители безбедносните поставки на апликациите и социјалните мрежи и директивите за приватност.

### **ЗАДАЧА**

Кои од овие прашања од новиот онлајн-другар/новата онлајн-другарка би ти предизвикале недоверба?

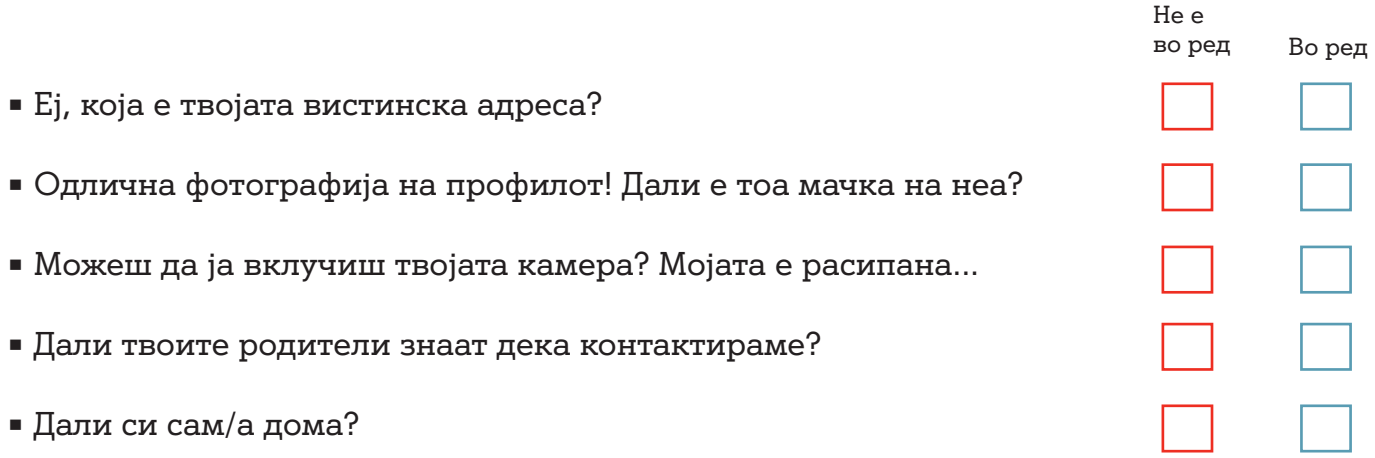

Решението ќе го најдеш на стр. 33.

 $\overline{\phantom{a}}$  $\overline{\phantom{0}}$ 

### **РЕШЕНИЈА**

**Страница 7**  Велосипед: не Шпорет: не Паметен телефон: да Мече-играчка: не Конзола за играње: да Компјутер: да Косилка за трева: не Лаптоп: да Тенџере: не

### **Страница 11**

Колку е долг Кинескиот ѕид? Во 2009 година била измерена должината на Кинескиот ѕид на 8.851,8 километри.

Колку е висока Ајфеловата кула во Париз? Ајфеловата кула во Париз е висока 324 метри.

Како се вика главниот град на Шпанија? Главниот град на Шпанија се вика Мадрид.

**Страница 13** 1, 5

**Страница 17**

Среќен/на сум!

Лут/а сум!

Морам да се смеам на глас!

Изненаден/а сум!

Тажен/на сум!

Не биди толку сериозен/на!

### **Страница 20**

Име и презимe: Нетмен Нетменовски Телефонски број:1232456789 Датум на раѓање:1.1.2006 г

### **Страница 22**

Сосема безбедна: wd52zzoew87\_kei!, lfjTeiow,67uF, JuDh2013egtGg! Средно безбедна: ih89g, 5f2?31, 12MuG Сосема небезбедна: 123456, Uvwxyz, Mama1

### **Страница 23**

ГРАТИС ГРАТИС ГРАТИС Земи си ременче за куче на www.ekstraponuda.mk ГРАТИС ГРАТИС ГРАТИС

купете храна за кучиња, купете ја тука

### **Страница 25**

На Интернет...

- ... не треба да се праќаат засрамувачки фотографии
- ... фотографиите се шират многу брзо

### **Страница 26**

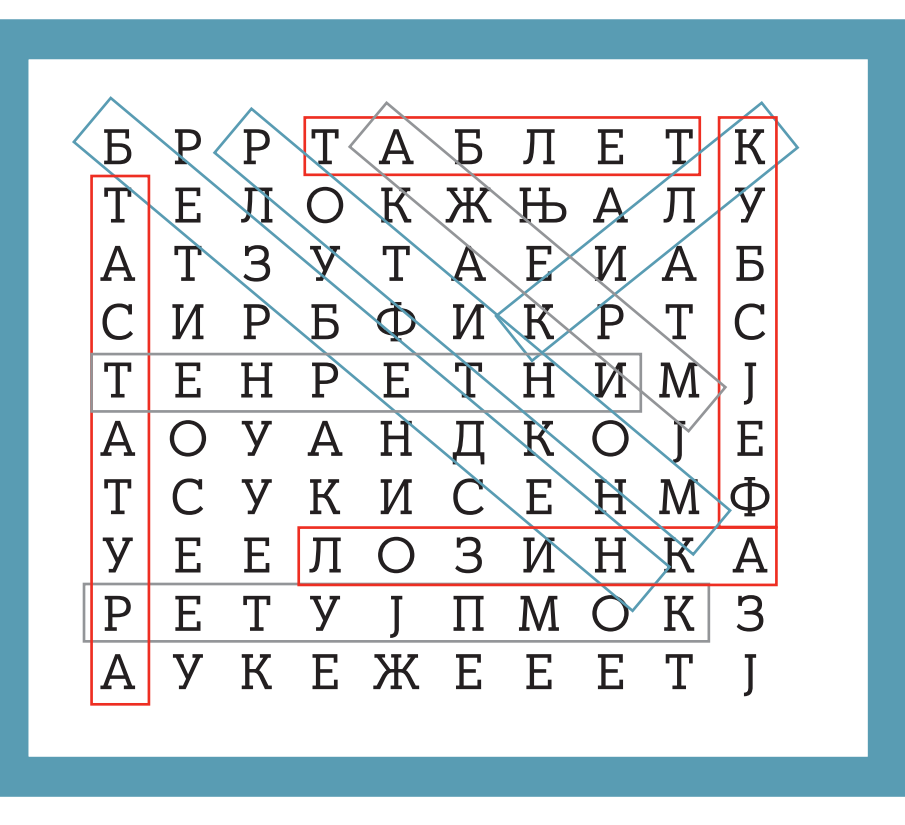

ТАСТАТУРА ИНТЕРНЕТ БЕЗБЕДЕН СУРФАЊЕ МОНИТОР ТАБЛЕТ КОМПЈУТЕР ЛОЗИНКА МРЕЖА ФЕЈСБУК КЛИК

### **Страница 30**

Не е во ред, 2) во ред, 3) не е во ред, 4) не е во ред, 5) не е во ред

### **ИМПРЕСУМ**

"Интернетот не е само игра... кликај безбедно!" е создаден во рамките на иницијативата "А1 - Интернет за сите". Содржината е проверена од страна на Министерството за образование и наука на Република Северна Македонија и Бирото за развој и образование на Република Северна Македонија.

 "Интернетот не е само игра... кликај безбедно!" можете да го преземете на www.A1.mk.

Издавач: A1 ДООЕЛ Скопје

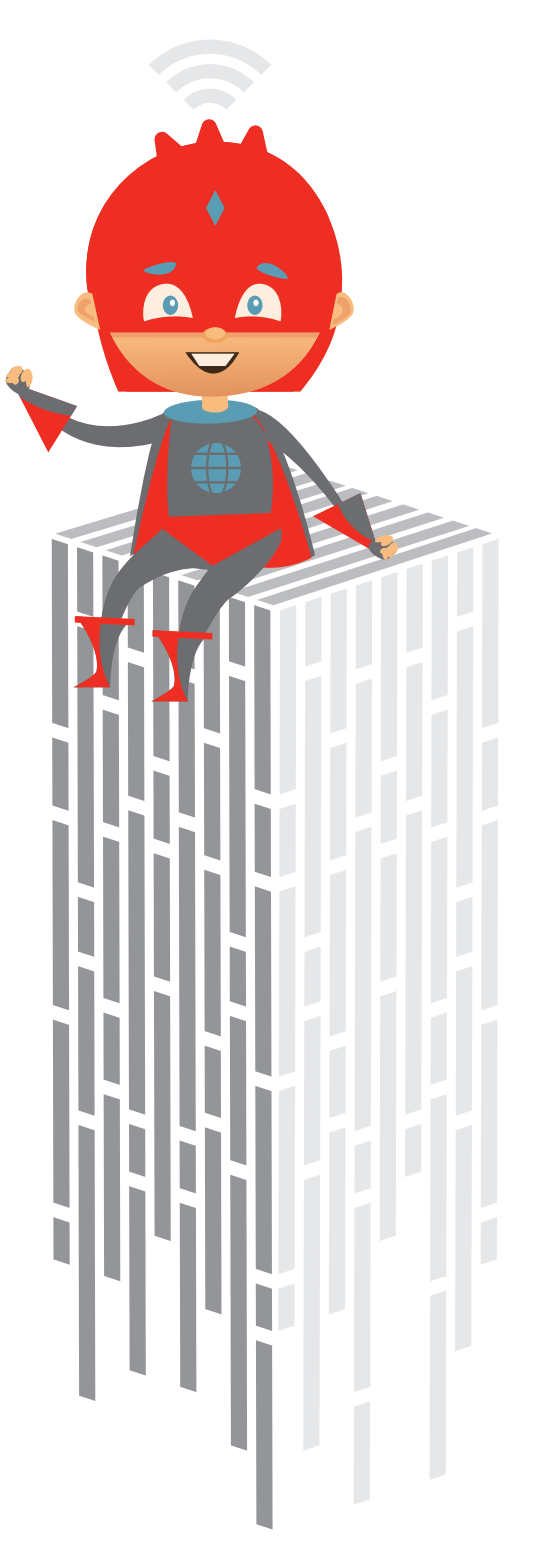

# **Решивте и прочитавте сè?**

 $\bullet$ 

Тогаш, исечете ја вашата лична дозвола за сурфање.

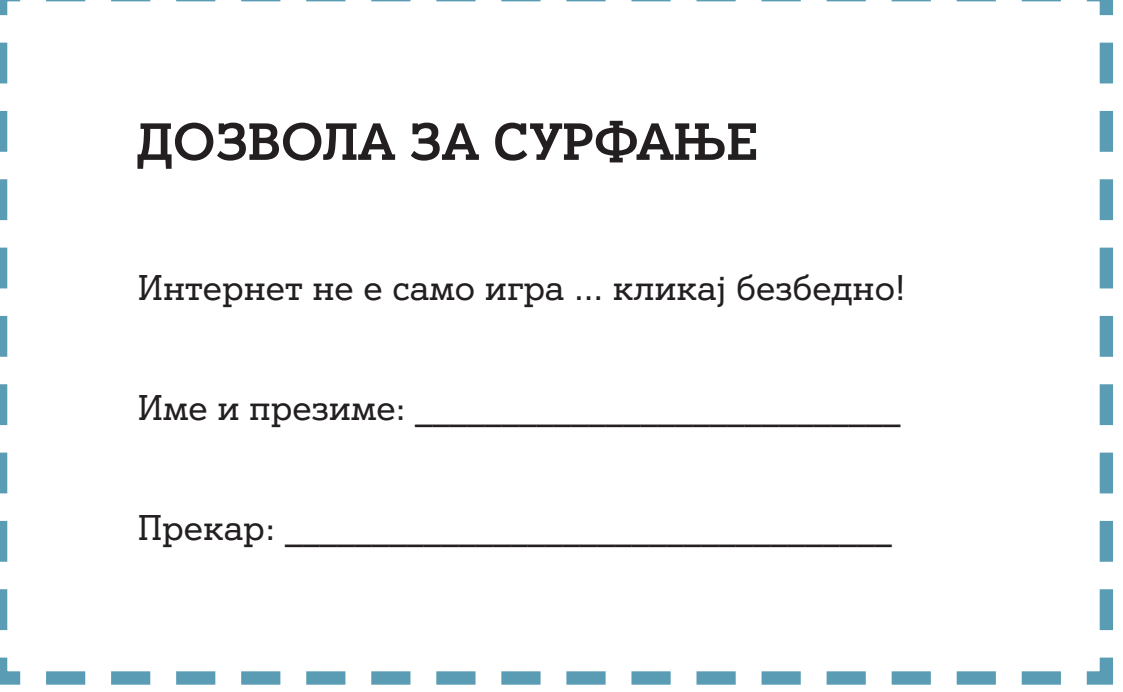

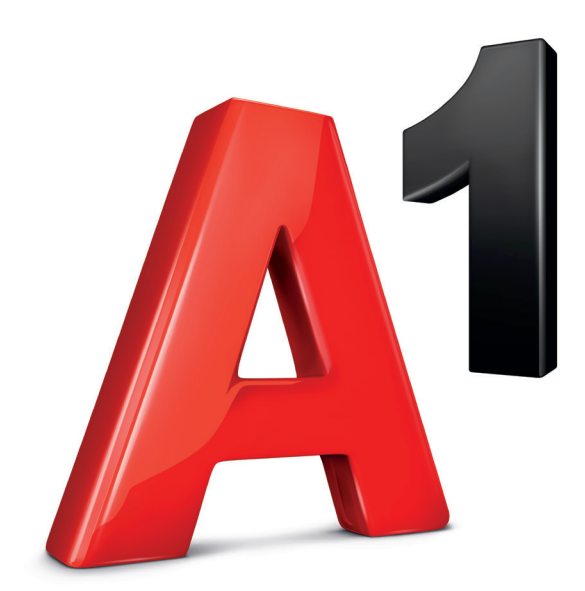

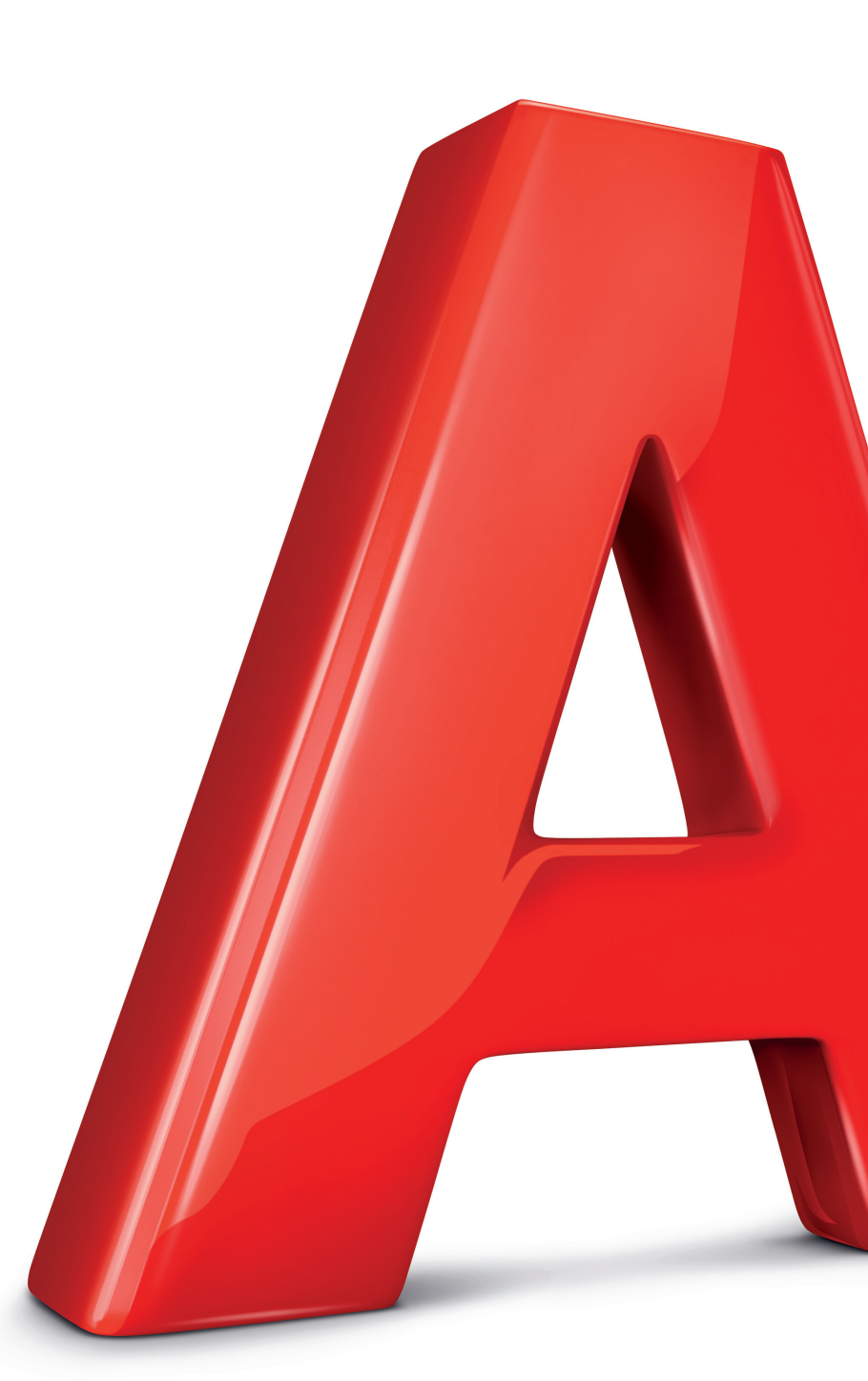